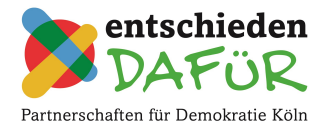

# **Checkliste für den Verwendungsnachweis**

Für den Verwendungsnachweis müssen verschiedene Unterlagen eingereicht werden. Im, folgenden finden Sie eine Checkliste, um für sich zu überprüfen, ob Ihre Unterlagen vollständig sind. Die Checkliste dient Ihnen zur Überprüfung und muss dem Verwendungsnachweis nicht angefügt werden.

### **1. Folgende Unterlagen benötigen wir zwingend von jedem Projekt für den Verwendungsnachweis?**

- $\Box$ Sachbericht: Der [Sachbericht](https://www.demokratieleben-koeln.de/projektfoerderungen/download/) dient zur Reflektion Ihrer Projektarbeit. Wichtig ist, dass hier alle Felder ausgefüllt sind.
- $\Box$ Belegliste: Die [Belegliste](https://www.demokratieleben-koeln.de/projektfoerderungen/download/) ist ein Excel-Dokument und besteht aus mehreren Arbeitsmappen. Es müssen alle Arbeitsmappen und alle Felder ausgefüllt sein. Es dürfen keine Eigenmittel in die Belegliste eingetragen werden.

**Achtung:** Die gelb hinterlegten Felder werden durch Eingaben in den Mappen "Sachausgaben" und "Personalausgaben" automatisch gefüllt und errechnet und müssen nicht ausgefüllt werden.

Originalbelege: Jeder ausgegebene Cent muss **zwingend** mit einer originalen Rechnung nachgewiesen werden. Barzahlungen oder kleinere und direkte Käufe (z.B. im Supermarkt oder Baumarkt) können mit einer Quittung (Kassenbon) belegt werden. Die Kassenbons müssen ebenfalls im Original auf einem Belegblatt aufgeklebt eingereicht werden. Sie erhalten Ihre original Rechnungen nach der Prüfung entwertet zurück.

**Achtung:** Pfand immer komplett raus rechnen. Alkoholische Getränke, Geschenke und Gutscheine können grundsätzlich *nicht* abgerechnet werden!

**2. Haben Sie in Ihrem Projekt Leistungen von über 1000,- Euro vergeben? Dann benötigen wir zusätzlich für jede vergebene Leistung über 1000,- Euro folgende Unterlagen von Ihnen:**

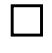

П

Vergabevermerk: In einem Vergabevermerk muss begründet sein, warum genau diese Leistung ausgewählt wurde.

 $\Box$ 

3 Vergleichsangebote: Es sind drei Angebote von unterschiedlichen Anbieter\*innen einzuholen und dem Verwendungsnachweis anzufügen.

**3. Haben Sie in Ihrem Projekt Dienstleistungen (z. B. Catering, Referent\*innen, Gastdozent\*innen, etc.) beauftragt? Dann benötigen wir zusätzlich für jede beauftragte Dienstleistung folgende Unterlagen von Ihnen:**

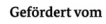

im Rahmen des Bundesprogramms

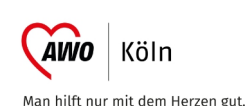

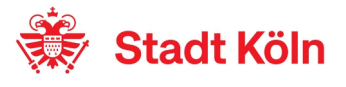

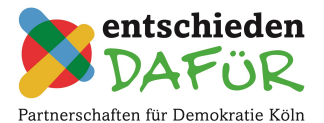

# **Checkliste für den Verwendungsnachweis**

 $\Box$ 

Vergabevermerk: In einem Vergabevermerk muss begründet sein, warum genau diese Leistung ausgewählt wurde.

### **4. Haben Sie in Ihrem Projekt Honorarkräfte beschäftigt? Dann benötigen wir zusätzlich für jede beschäftigte Honorarkraft folgende Unterlagen von Ihnen:**

 Honorarvertrag und Stundennachweis: Für den Verwendungsnachweis wird ein  $\Box$ Nachweis über die geleisteten Stunden benötigt. Dies geschieht in Form eines Honorarvertrags und eines Stundennachweises. Dabei muss aus den Unterlagen ersichtlich sein, wie viele Stunden im Projekt gearbeitet wurden, was der Stundenlohn ist und was die Honorarkraft insgesamt erhalten hat.

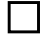

Honorarrechnung: Die beschäftigte Honorarkraft muss die geleistete Arbeit trotz Honorarvertrag in Form einer Honorarrechnung in Rechnung stellen.

#### **5. Waren in Ihrem Projekt sozialversicherungspflichtige Angestellte tätig? Dann benötigen wir zusätzlich für jede sozialversicherungspflichtige Angestellte folgende Unterlagen von Ihnen:**

 $\Box$ Stundennachweis: Für den Verwendungsnachweis benötigt es einen Nachweis über die im Projekt geleisteten Stunden des sozialversicherungspflichtig angestellten Personals inklusive einer rechtsgültigen Unterschrift der Organisation. Zusätzlich wird ein Schreiben benötigt, in dem versichert wird, dass das sozialversicherungspflichtig angestellte Personal für das Projekt freigestellt wurde um eine Doppelfinanzierung zu verhindern.

Ausführliche Informationen zu den einzelnen Punkten finden Sie auch in unserer Broschüre ["Informationen zum Verwendungsnachweis"](https://www.demokratieleben-koeln.de/projektfoerderungen/download/). Die Broschüre können Sie auf [www.demokratieleben-koeln.de](http://www.demokratieleben-koeln.de/) herunterladen.

Gefördert vom

im Rahmen des Bundesprogramms

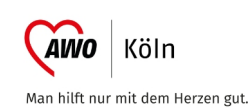

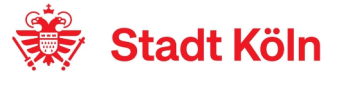